**OPC unified architecture - Part 4: Services** - Part .<br>Collins of Previous Collins and During

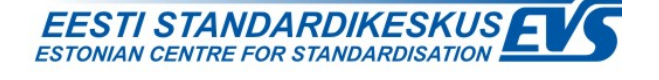

#### **EESTI STANDARDI EESSÕNA NATIONAL FOREWORD**

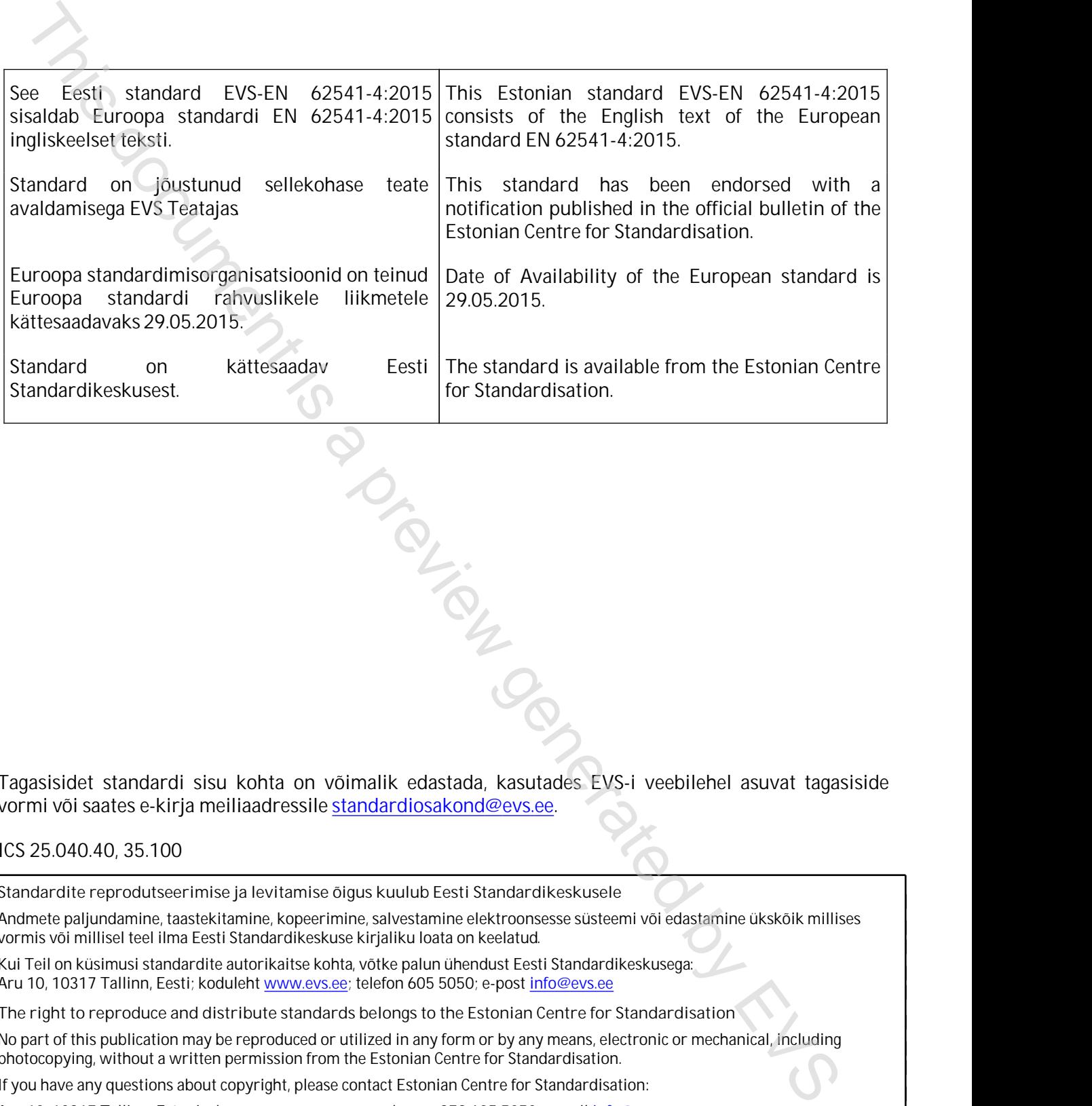

Tagasisidet standardi sisu kohta on võimalik edastada, kasutades EVS-i veebilehel asuvat tagasiside vormi või saates e-kirja meiliaadressile standardiosakond@evs.ee.

#### ICS 25.040.40, 35.100

**Standardite reprodutseerimise ja levitamise õigus kuulub Eesti Standardikeskusele**

Andmete paljundamine, taastekitamine, kopeerimine, salvestamine elektroonsesse süsteemi või edastamine ükskõik millises vormis või millisel teel ilma Eesti Standardikeskuse kirjaliku loata on keelatud.

Kui Teil on küsimusi standardite autorikaitse kohta, võtke palun ühendust Eesti Standardikeskusega: Aru 10, 10317 Tallinn, Eesti; koduleht www.evs.ee; telefon 605 5050; e-post info@evs.ee

**The right to reproduce and distribute standards belongs to the Estonian Centre for Standardisation**

No part of this publication may be reproduced or utilized in any form or by any means, electronic or mechanical, including photocopying, without a written permission from the Estonian Centre for Standardisation.

If you have any questions about copyright, please contact Estonian Centre for Standardisation:

Aru 10, 10317 Tallinn, Estonia; homepage [www.evs.ee](http://www.evs.ee/); phone +372 605 5050; e-mail info@evs.ee

# EUROPEAN STANDARD NORME EUROPÉENNE EUROPÄISCHE NORM

## **EN 62541-4**

May 2015

ICS 35.100; 25.040.40 Supersedes EN 62541-4:2011

English Version

#### OPC unified architecture - Part 4: Services (IEC 62541-4:2015)

Architecture unifiée OPC - Partie 4: Services (IEC 62541-4:2015)

OPC Unified Architecture - Teil 4: Dienste (IEC 62541-4:2015)

This European Standard was approved by CENELEC on 2015-04-29. CENELEC members are bound to comply with the CEN/CENELEC Internal Regulations which stipulate the conditions for giving this European Standard the status of a national standard without any alteration.

Up-to-date lists and bibliographical references concerning such national standards may be obtained on application to the CEN-CENELEC Management Centre or to any CENELEC member.

This European Standard exists in three official versions (English, French, German). A version in any other language made by translation under the responsibility of a CENELEC member into its own language and notified to the CEN-CENELEC Management Centre has the same status as the official versions.

CENELEC members are the national electrotechnical committees of Austria, Belgium, Bulgaria, Croatia, Cyprus, the Czech Republic, Denmark, Estonia, Finland, Former Yugoslav Republic of Macedonia, France, Germany, Greece, Hungary, Iceland, Ireland, Italy, Latvia, Lithuania, Luxembourg, Malta, the Netherlands, Norway, Poland, Portugal, Romania, Slovakia, Slovenia, Spain, Sweden, Switzerland, Turkey and the United Kingdom. The European Supersedes EN 62<br>
English Version<br>
CPC untified architecture - Part 4: Services<br>
(IEC 62641-4:2015)<br>
Architecture and one of the manner state are considered at a property of the manner of the conservative ser

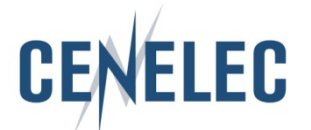

European Committee for Electrotechnical Standardization Comité Européen de Normalisation Electrotechnique Europäisches Komitee für Elektrotechnische Normung

**CEN-CENELEC Management Centre: Avenue Marnix 17, B-1000 Brussels**

© 2015 CENELEC All rights of exploitation in any form and by any means reserved worldwide for CENELEC Members.

#### **Foreword**

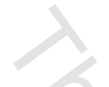

The text of document 65E/375/CDV, future edition 2 of IEC 62541-4, prepared by SC 65E "Devices and integration in enterprise systems", of IEC/TC 65 "Industrial-process measurement, control and automation" was submitted to the IEC-CENELEC parallel vote and approved by CENELEC as EN 62541-4:2015.

The following dates are fixed:

- latest date by which the document has to be implemented at national level by publication of an identical national standard or by endorsement (dop) 2016-01-29
- latest date by which the national standards conflicting with the document have to be withdrawn (dow) 2018-04-29

This document supersedes EN 62541-4:2011.

Attention is drawn to the possibility that some of the elements of this document may be the subject of patent rights. CENELEC [and/or CEN] shall not be held responsible for identifying any or all such patent rights.

This document has been prepared under a mandate given to CENELEC by the European Commission and the European Free Trade Association, and supports essential requirements of EU Directive(s).

#### **Endorsement notice**

The text of the International Standard IEC 62541-4:2015 was approved by CENELEC as a European Standard without any modification. To done is a previous

#### **Annex ZA**

(normative)

## **Normative references to international publications with their corresponding European publications**

The following documents, in whole or in part, are normatively referenced in this document and are indispensable for its application. For dated references, only the edition cited applies. For undated references, the latest edition of the referenced document (including any amendments) applies.

NOTE 1 When an International Publication has been modified by common modifications, indicated by (mod), the relevant EN/HD applies.

NOTE 2 Up-to-date information on the latest versions of the European Standards listed in this annex is available here: www.cenelec.eu.

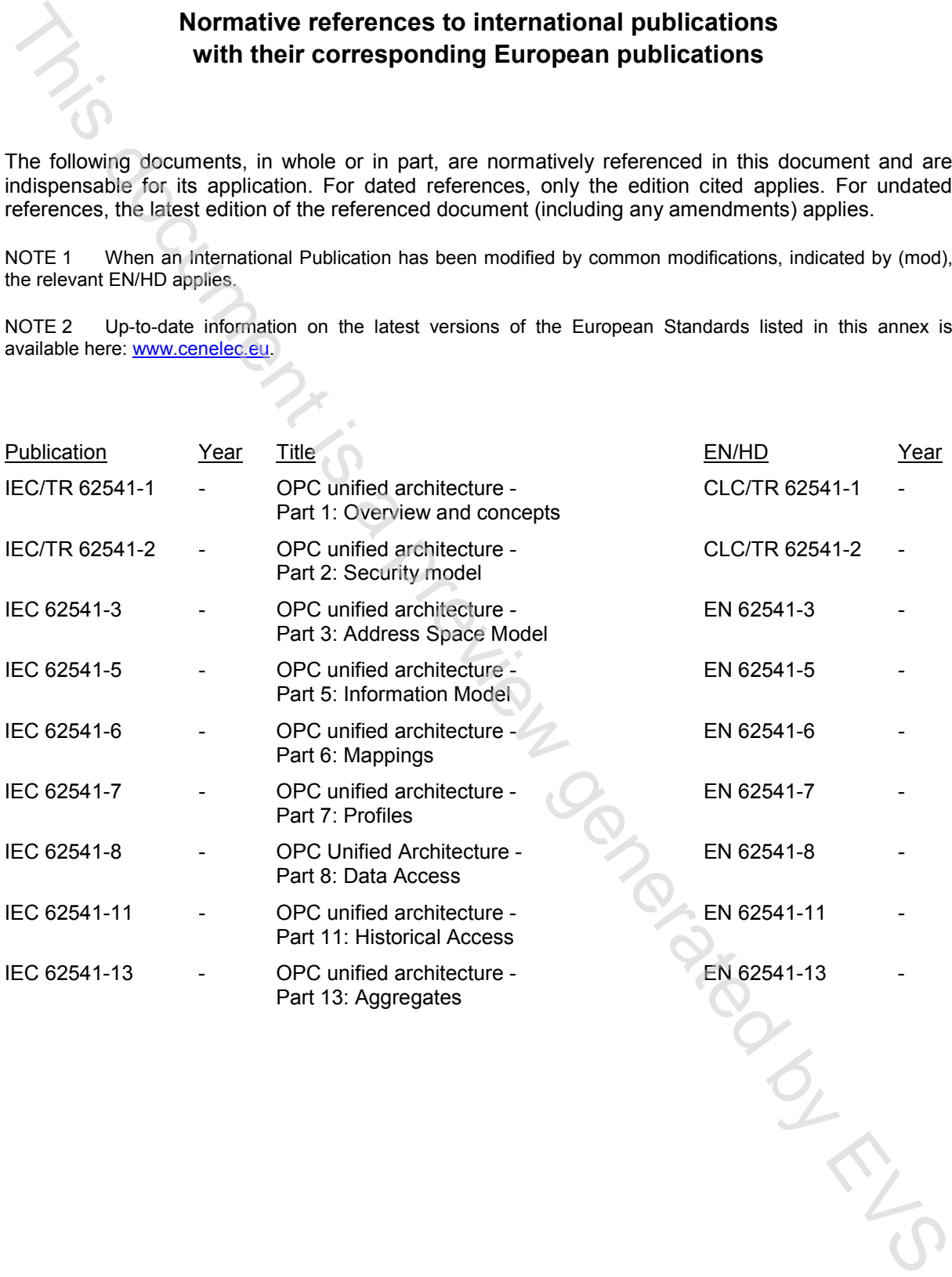

## **CONTENTS**

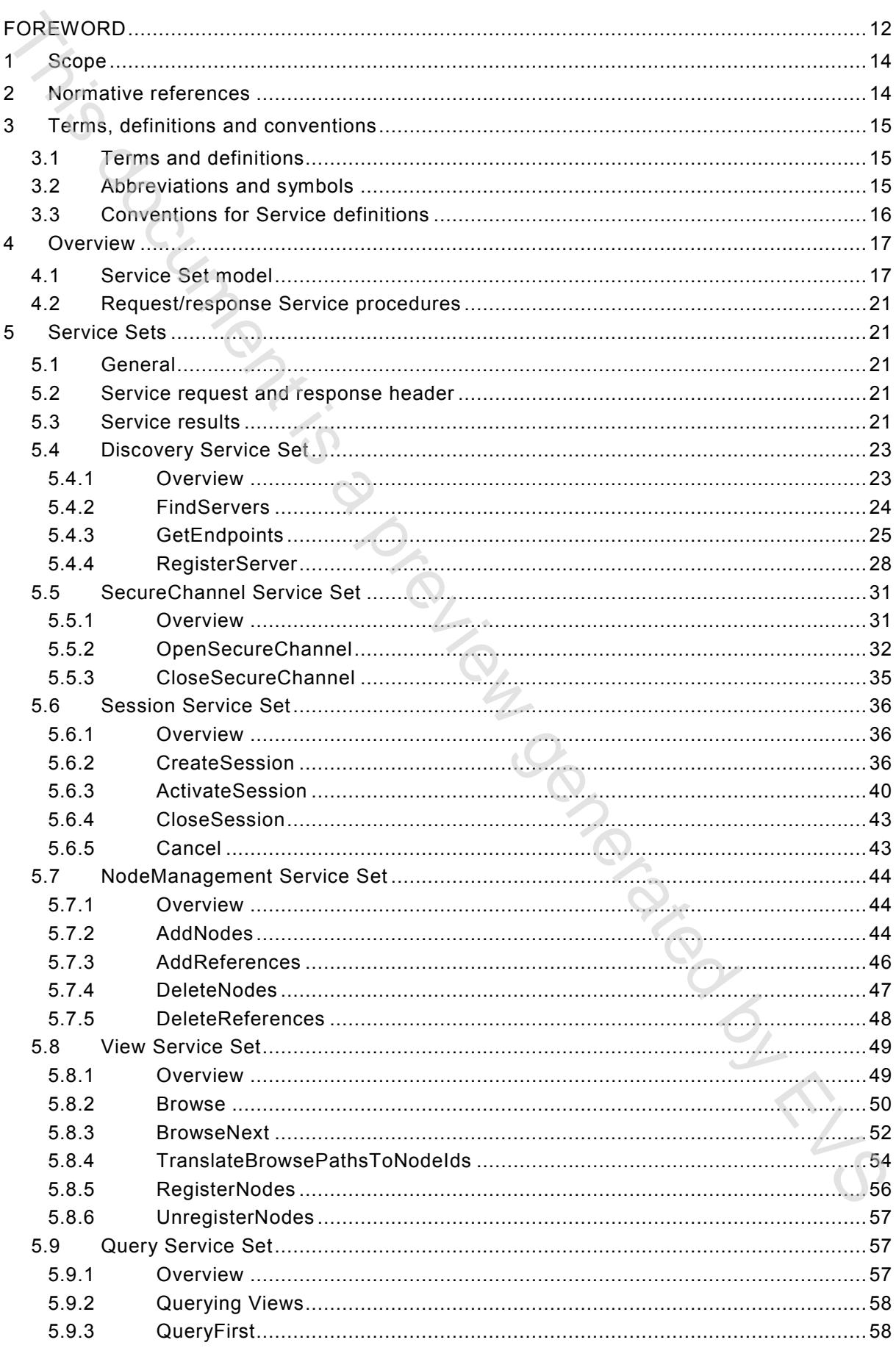

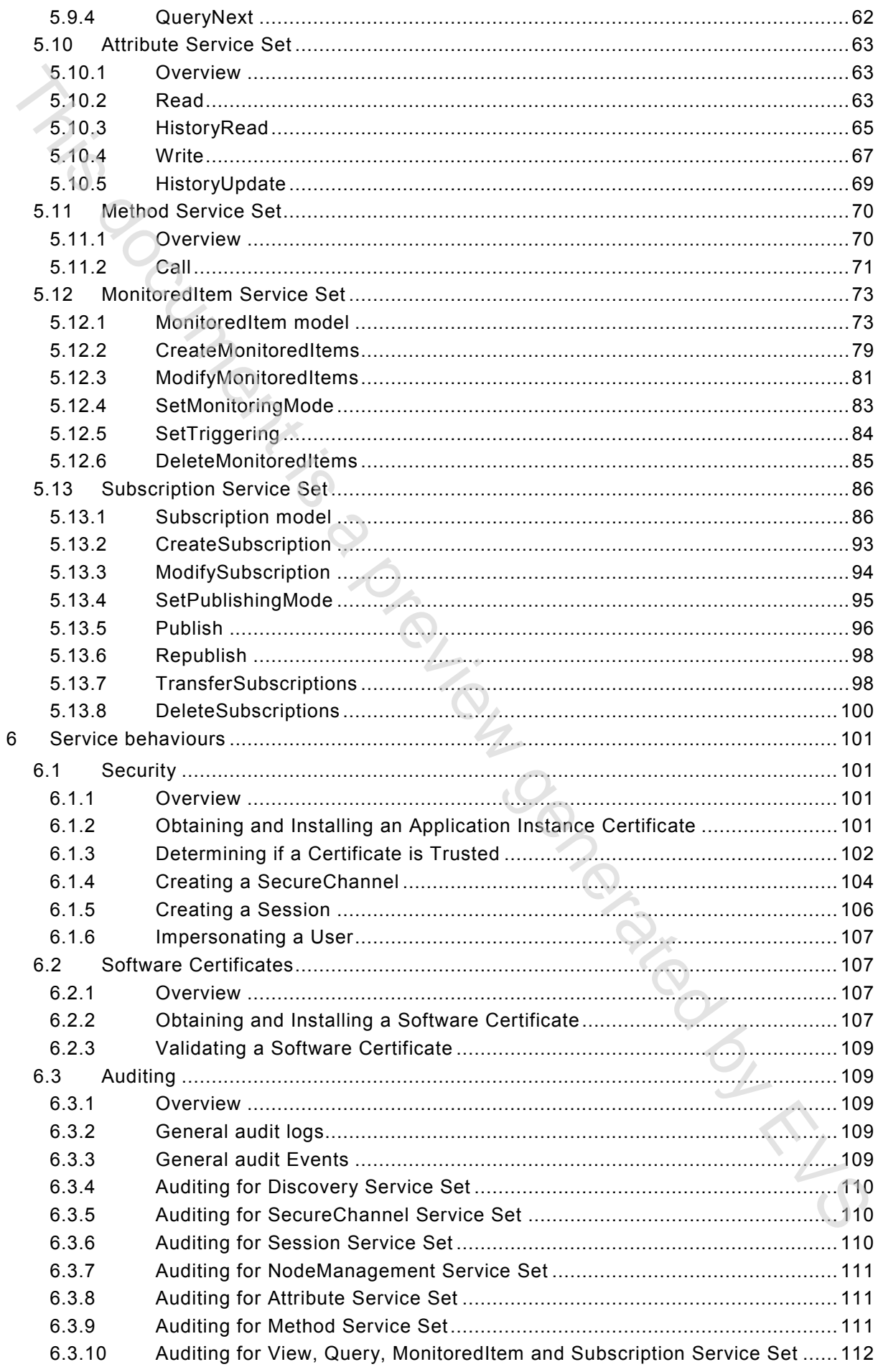

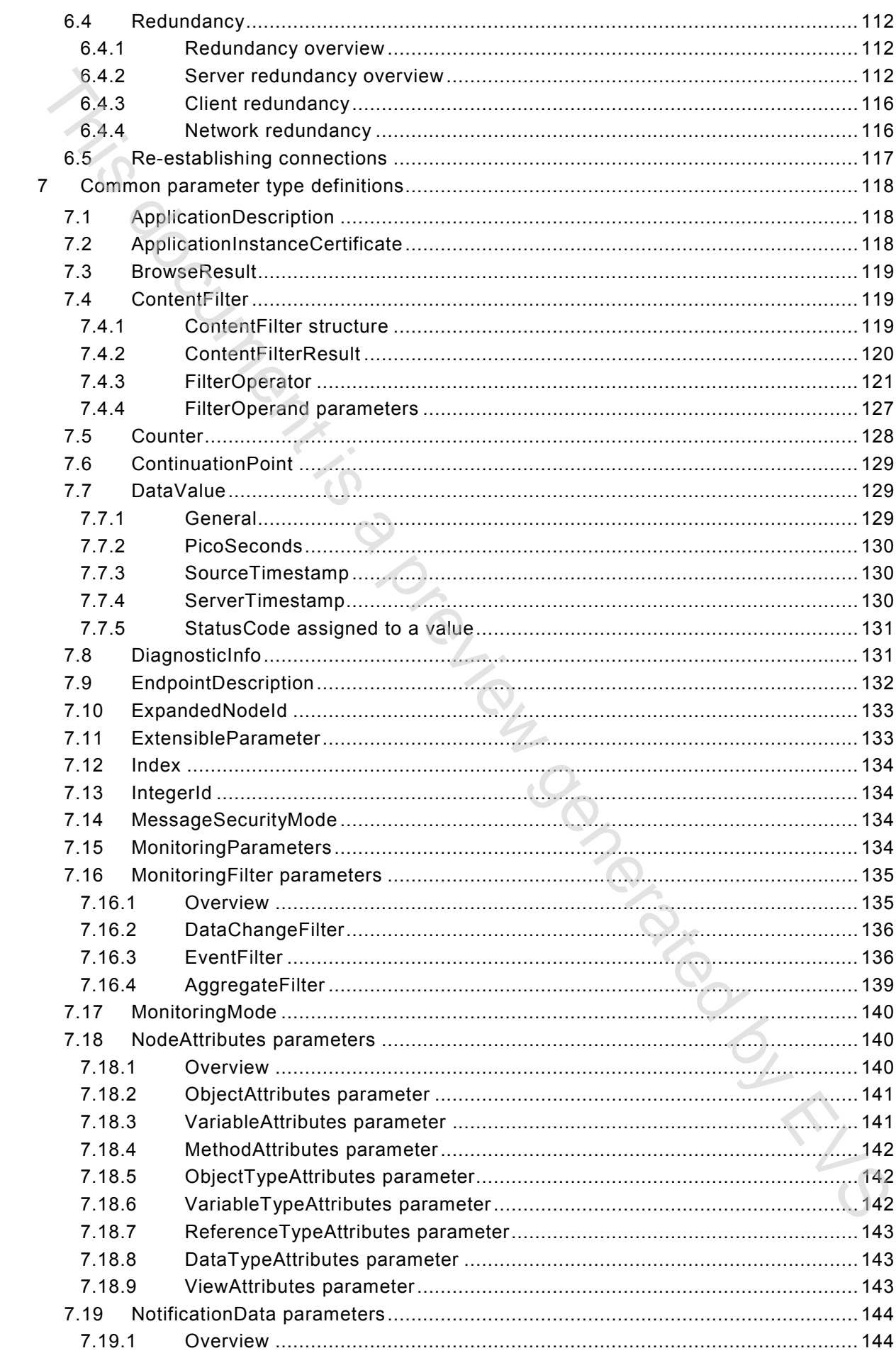

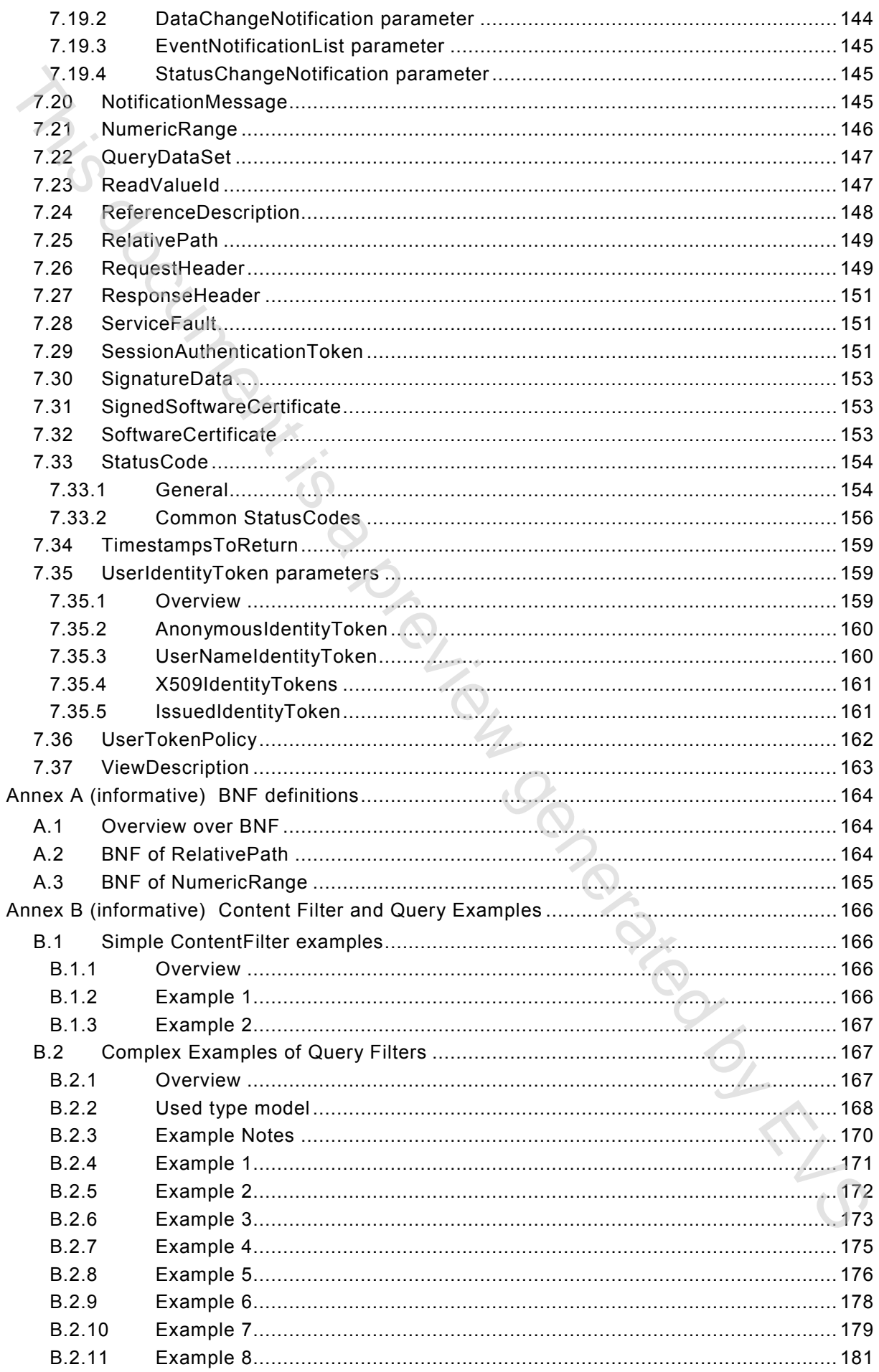

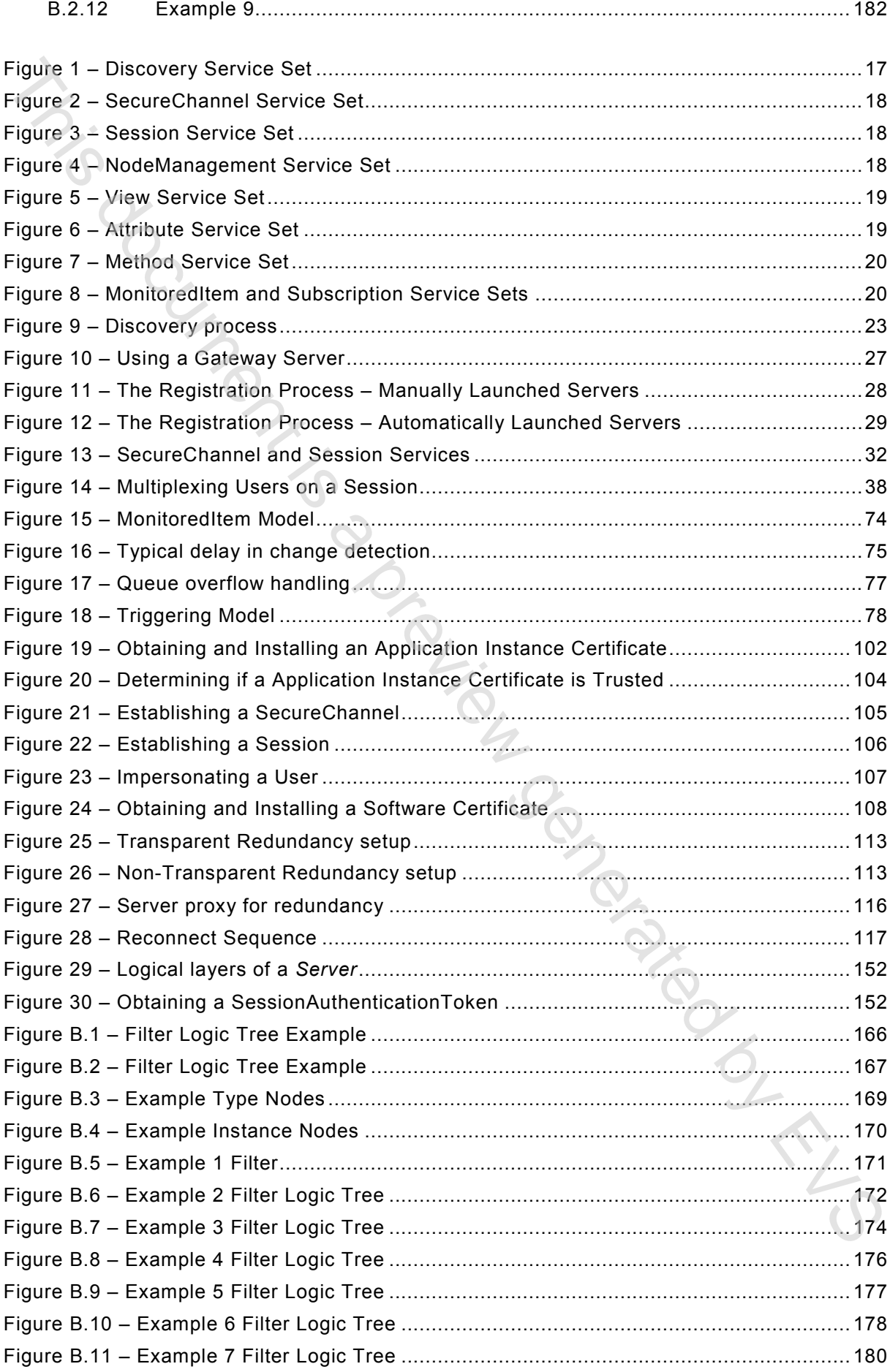

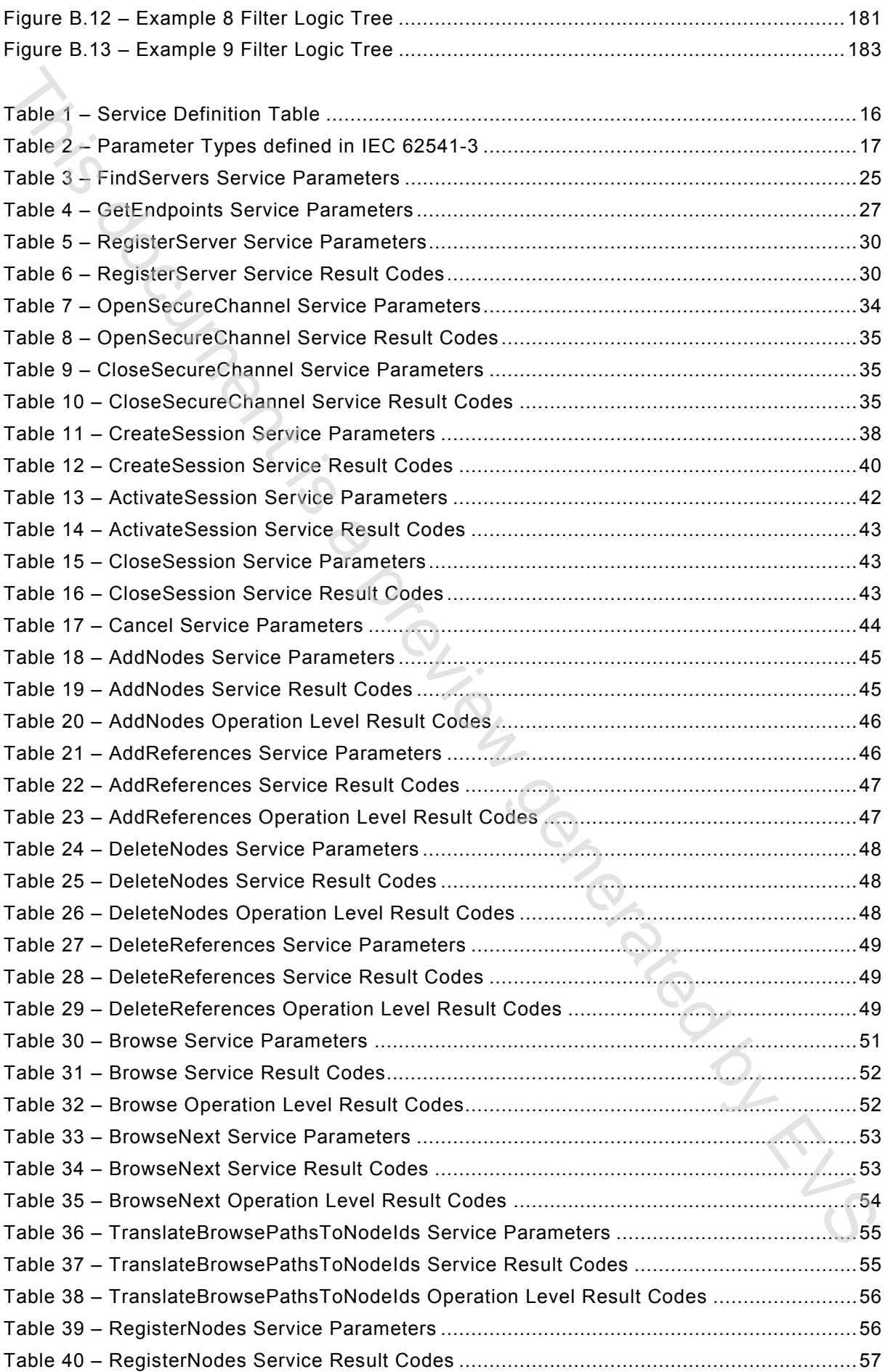

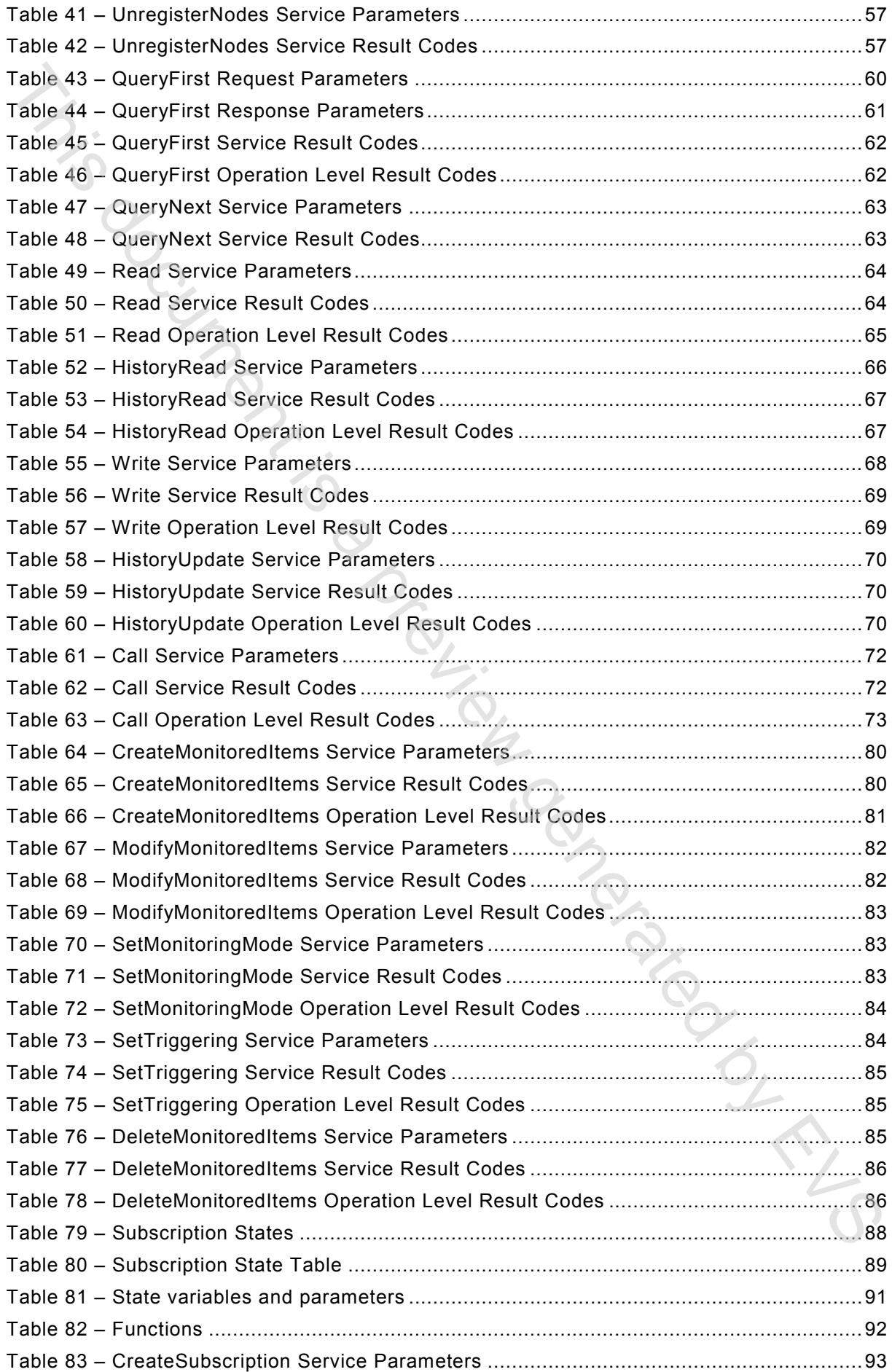

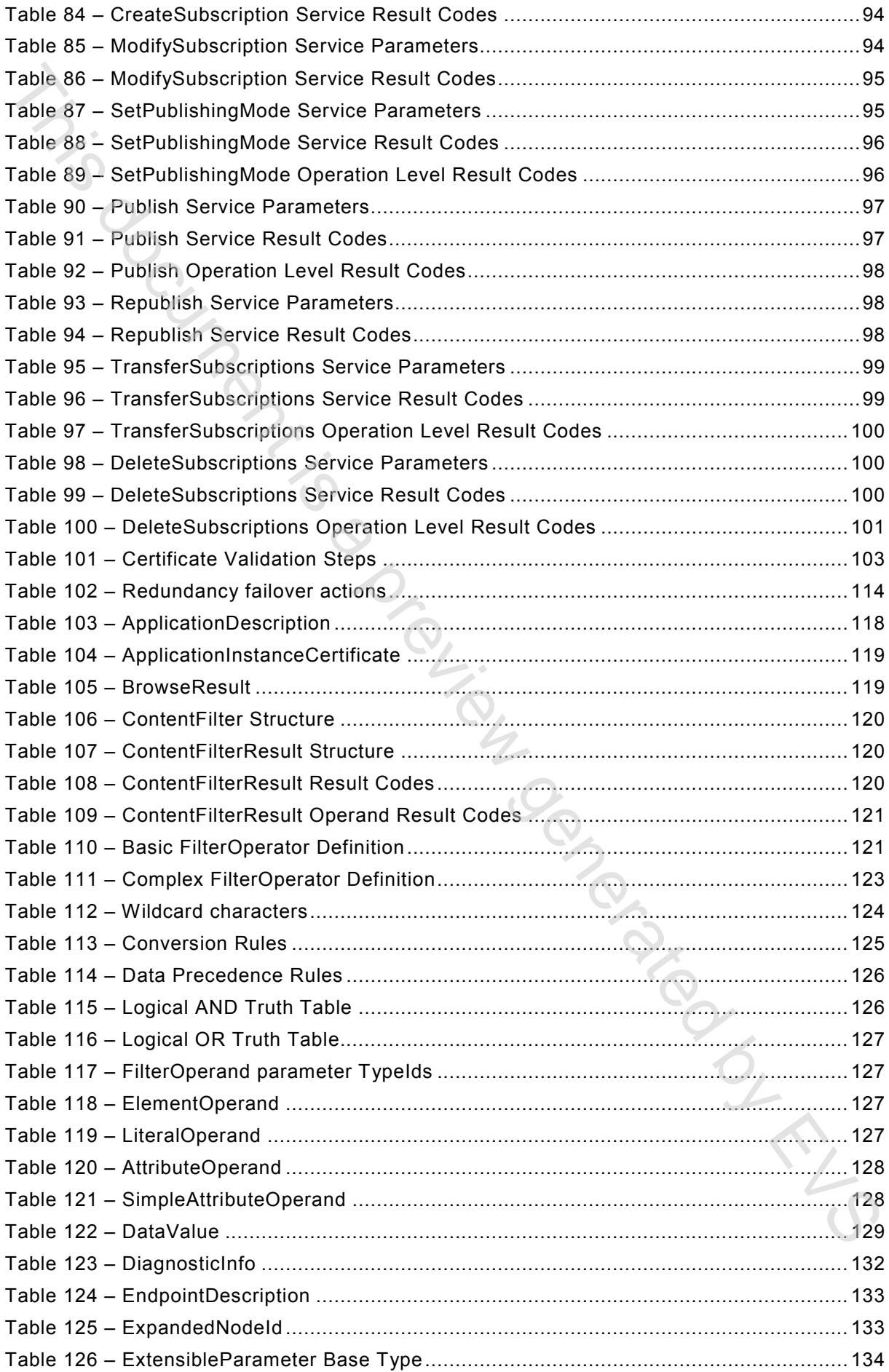

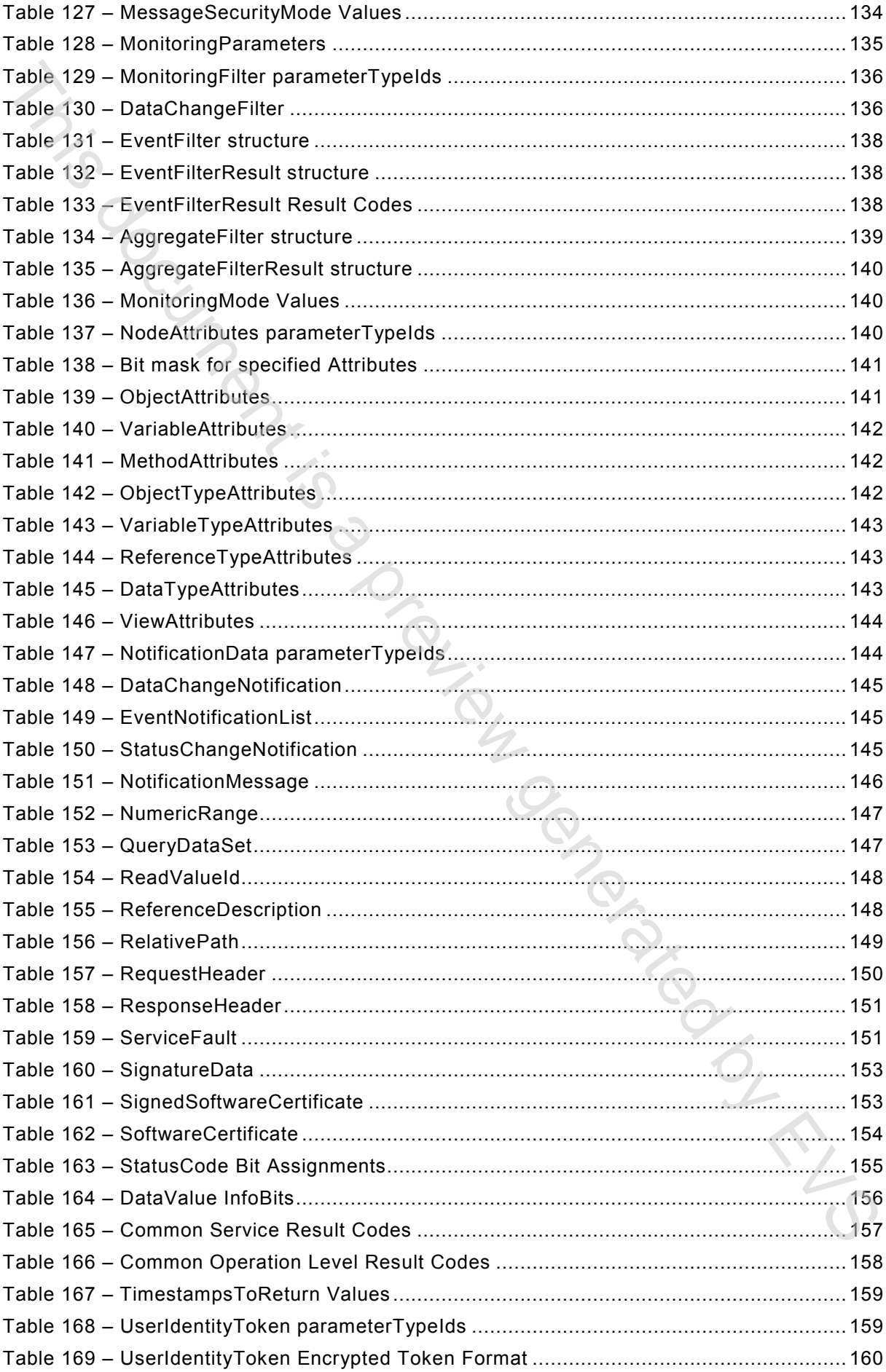

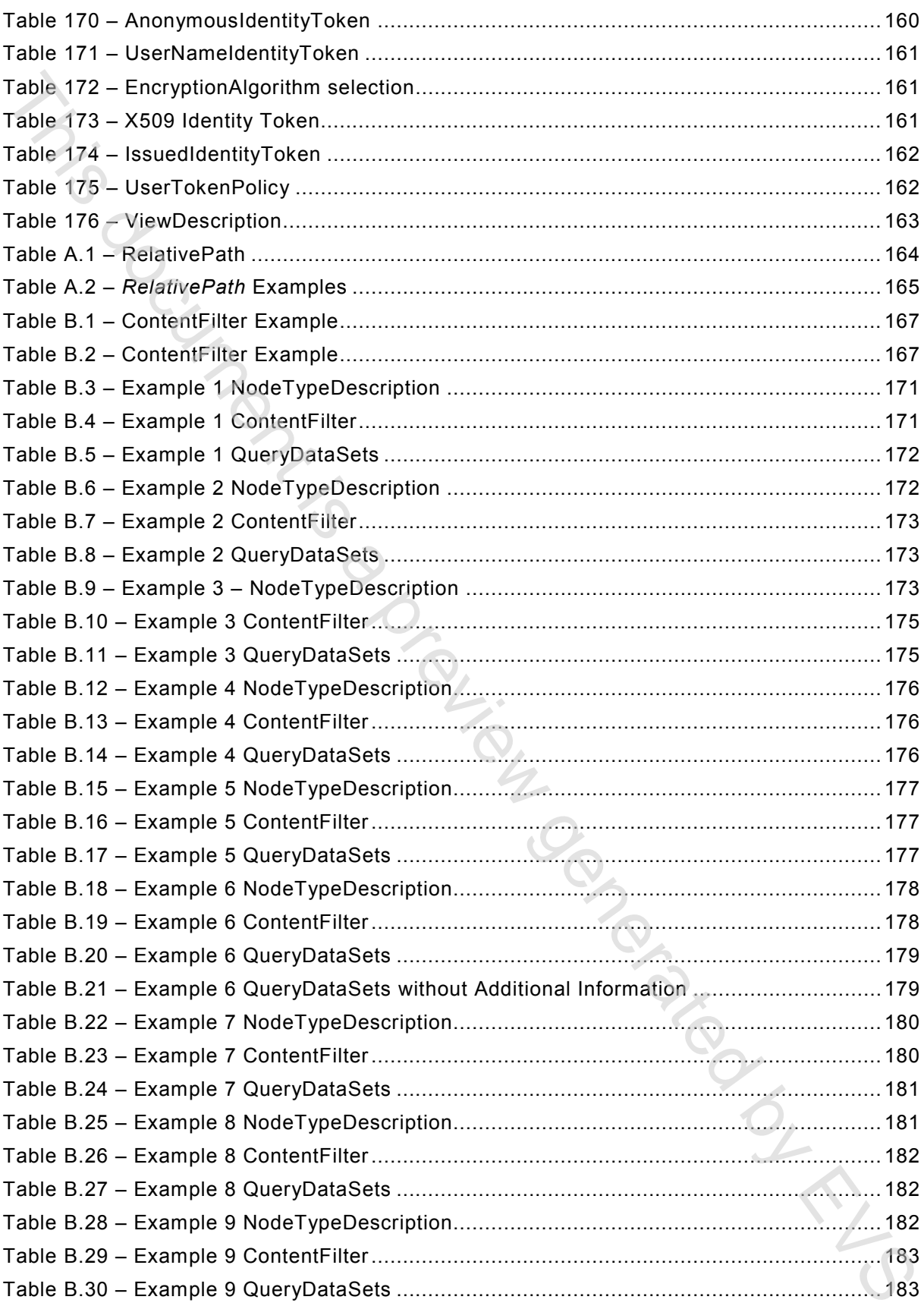

#### **OPC Unified Architecture –**

#### **Part 4: Services**

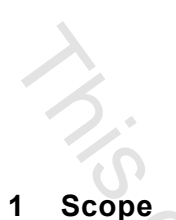

# This part of IEC 62541 defines the OPC Unified Architecture (OPC UA) *Services*. The *Services* described are the collection of abstract Remote Procedure Calls (RPC) that are implemented by OPC UA *Servers* and called by OPC UA *Clients*. All interactions between OPC UA *Clients* and *Servers* occur via these *Services*. The defined *Services* are considered abstract because no particular RPC mechanism for implementation is defined in this part. IEC 62541-6 specifies one or more concrete mappings supported for implementation. For example, one mapping in IEC 62541-6 is to XML Web Services. In that case the *Services* described in this part appear as the Web service methods in the WSDL contract. **Part 4: Services**<br> **Part 4: Services**<br> **This part of IEC 62541 defines the OPC Unified Acchitecture (OPC UA) Services. The<br>
Services described are the collection of abstract Remote Procedure Calls (RPC) that are<br>
impleme**

Not all OPC UA *Servers* will need to implement all of the defined *Services*. IEC 62541-7 defines the *Profiles* that dictate which Services need to be implemented in order to be compliant with a particular *Profile*.

#### **2 Normative references**

The following documents, in whole or in part, are normatively referenced in this document and are indispensable for its application. For dated references, only the edition cited applies. For undated references, the latest edition of the referenced document (including any amendments) applies.

IEC TR 62541-1, *OPC Unified Architecture – Part 1: Overview and Concepts*

IEC TR 62541-2, *OPC Unified Architecture – Part 2: Security Model*

IEC 62541-3, *OPC unified architecture – Part 3: Address Space Model*

IEC 62541-5, *OPC unified architecture – Part 5: Information Model*

IEC 62541-6, *OPC unified architecture – Part 6: Mappings*

IEC 62541-7, *OPC unified architecture – Part 7: Profiles*

IEC 62541-8, *OPC unified architecture – Part 8: Data Access*

IEC 62541-11, *OPC Unified Architecture – Part 11: Historical Access*

IEC 62541-13 *OPC Unified Architecture – Part 13: Aggregates*